# BinDbg: Easy Windows Debugging for Binary Ninja

Dave Kukfa
<a href="https://kukfa.co">https://kukfa.co</a>
@kukfa

#### whoami

- Dave Kukfa
- Corporate security engineer by day
- Hobbyist reverse engineer by night
- RIT CSEC Graduate
- SF Bay Area
- Blog: <a href="https://kukfa.co">https://kukfa.co</a>
- Twitter: @kukfa\_

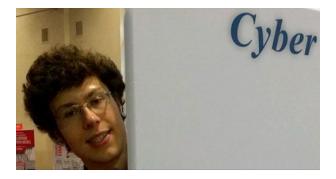

Disclaimer: This talk and all materials are being released on my own behalf, not on behalf of my employer

#### **Binary analysis tools**

- Gold standard: IDA Pro
  - \$\$\$
  - Typically only justifiable by professionals
- Several recent challengers:
  - Radare
  - Hopper
  - Binary Ninja
- Binary Ninja is a powerful static analysis tool
  - Looking at the program's disassembly without executing it
- I missed the **dynamic** (debugger) integrations that IDA had
  - So I set out to recreate it in Binja!

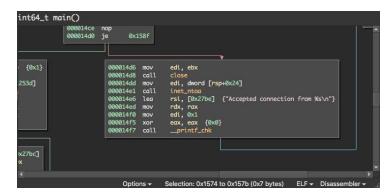

Source: https://binary.ninja/

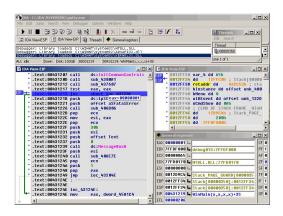

Source: https://www.hex-rays.com/products/ida/

## **BinDbg**

- Binary Ninja plugin that syncs a running debugger (WinDbg) to Binary Ninja
  - Combining static and dynamic analyses
  - Use the debugger's information to supplement Binary Ninja's analysis
  - Control the debugger within Binary Ninja
- This has been done before
  - snare's Binjatron: <a href="https://github.com/snare/binjatron">https://github.com/snare/binjatron</a>
  - o Eric Hennenfent's Binja Dynamics: <a href="https://github.com/ehennenfent/binja dynamics">https://github.com/ehennenfent/binja dynamics</a>
- Windows support on existing solutions is lacking
  - o Because I primarily reverse PEs, I wanted to create an easy-to-use Windows solution

## Primary features (1/4)

• Launch and control debugging sessions directly from Binary Ninja

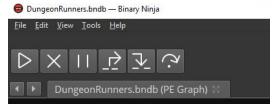

• Syncs Binja disassembly graph with WinDbg instruction pointer

```
movzx ecx, word [esi+0x12]
and al, 0xfe
push ecx
mov byte [esi+0x18], al
mov eax, dword [esi]
mov edx, dword [eax+0x8]
push 0x0
```

#### Primary features (2/4)

• Set breakpoints and move instruction pointer directly on Binja's disassembly graph

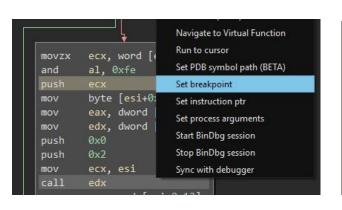

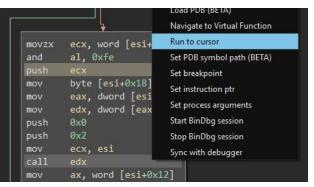

| push ecx Set breakpoint mov byte [esi+ Set instruction ptr mov eax, dworc Set process argument | n (BETA) |
|------------------------------------------------------------------------------------------------|----------|
| push ecx Set breakpoint mov byte [esi+ Set instruction ptr mov eax, dworc Set process aroungs  | ı (BETA) |
| mov byte [esi+ Set instruction ptr mov eax, dword Set process argument                         |          |
| mov eax, dword Set process argumen                                                             |          |
| Set process argumen                                                                            |          |
|                                                                                                | nts      |
| push 0x0 Start BinDbg session                                                                  |          |
| push 0x2 Stop BinDbg session                                                                   |          |
| mov ecx, esi Sync with debugger                                                                |          |
| call edx                                                                                       |          |

# Primary features (3/4)

• Highlight branch decisions on disassembly graph (see where jumps are going)

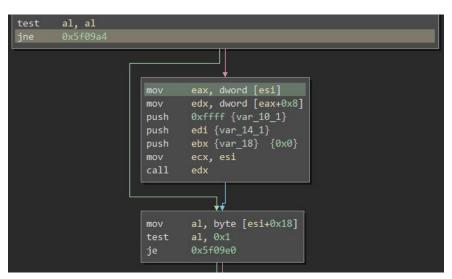

#### Primary features (4/4)

Resolve vtable calls and vtable references (determine object types)

```
// GameClient::`vftable'{for `StateMachine'} (from GameClient object)
        eax, dword [esi]
mov
// GameClient::States(enum StateMachineEvent, class StateMachineMessage*,
// uint16_t) (from StateMachine object)
       edx, dword [eax+0x8]
mov
     0xffff {var 10 1}
push
     edi {var 14 1}
push
       ebx {var 18} {0x0}
push
       ecx, esi
  GameClient::States(enum StateMachineEvent, class StateMachineMessage*
        edx
```

# Demo

#### Lessons learned

- Lots of time spent wrestling with pykd
  - o Just catch its exceptions and keep going \\_(ツ)\_/¯
- Determining object type using vtables is not 100% reliable
  - o In the case of multiple inheritance, can't just observe the first vtable and call it a day
- Windows is weird
  - Named pipes implementation
  - API and COM interfaces
- In hindsight, would have been easier to improve Windows support on existing tools

# Elvis Presley ~ My Way (BEAUTIFUL VERSION) - YouTube https://www.youtube.com/watch?v=Zf-fORxQvW0 ▼ Mar 9, 2011 - Uploaded by elvispresleytube Elvis performs "My Way" (Live) ~ Recorded in concert on Tuesday June 21, 1977 (8:30pm) at the Rushmore ...

#### **Questions?**

https://github.com/kukfa/bindbg